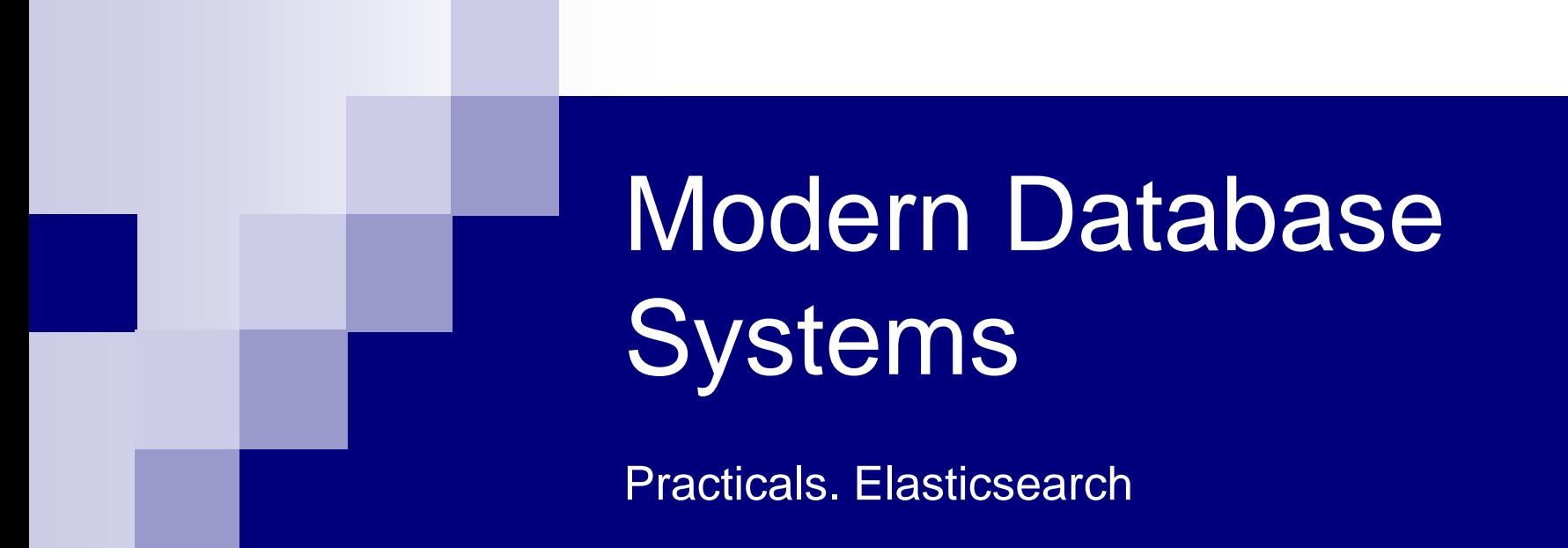

Doc. RNDr. Irena Holubova, Ph.D. [holubova@ksi.mff.cuni.cz](mailto:holubova@ksi.mff.cuni.cz)

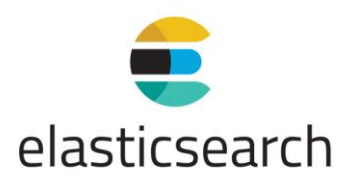

- Can be used for all kinds of documents
- Near real-time search
	- □ Slight latency (approx. 1 second) from the time you index (or update or delete) a document until the time it becomes searchable
- Index = collection of documents with similar characteristics
	- e.g., customer data, product catalogue, …
	- $\Box$  Has a name
	- $\Box$  In a cluster there can be any number of indices
- Indices can be divided into shards
	- $\Box$  Each shard can have replicas
	- Rebalancing and routing are done automatically
- Each node can act as a coordinator to delegate operations to the respective shards

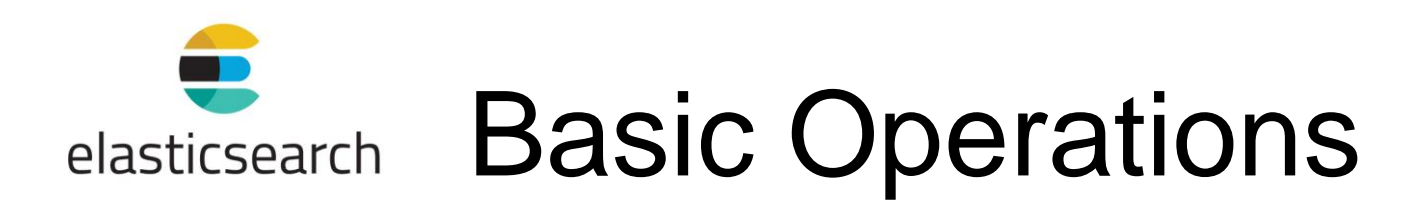

GET / cat/indices?v

Get all indices

PUT /customer?pretty

Create index "customer" (and pretty print the result, if any)

PUT /customer/\_doc/1?pretty

- { "name": "John Doe" }
- Index the given document with  $ID = 1$

GET /customer/\_doc/1?pretty

Get document with  $ID = 1$ 

DELETE /customer/\_doc/1?pretty

Delete document with  $ID = 1$ 

DELETE /customer

Delete index "customer"

#### Data Modification elasticsearch

#### $\blacksquare$  ID of a document

- $\Box$  If an existing is used: the document is replaced (and re-indexed)
- $\Box$  If a different is used: a new document is stored
	- The same one twice
- $\Box$  If none is specified: a random ID is generated
- Document updates
	- $\square$  No in-place updates
	- $\Box$  A document is deleted and a new one is created and indexed

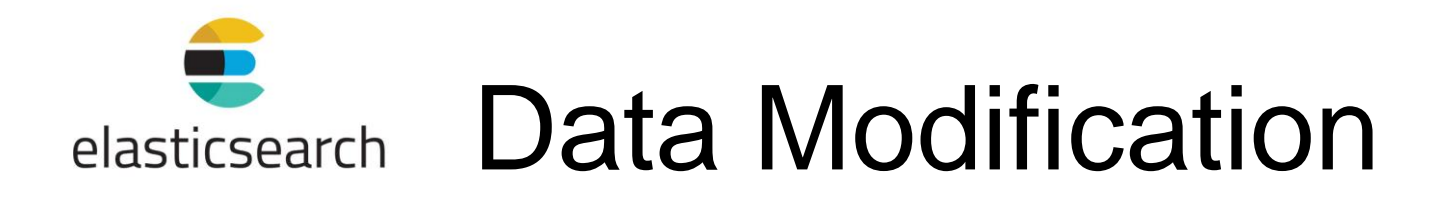

POST /customer/\_doc/1/\_update?pretty { "doc": { "name": "Jane Doe" } }

Change value of field "name" of document with  $ID = 1$ 

```
POST /customer/_doc/1/_update?pretty 
{ "doc": { "name": "Jane Doe", "age": 20 } }
■ … and add a new field
```
POST /customer/\_doc/1/\_update?pretty { "script" : "ctx. source.age  $+= 5"$  }  $\blacksquare$  ... or use a script to specify the change

> ctx.\_source = document content ctx.\_index = document metadata

> > …

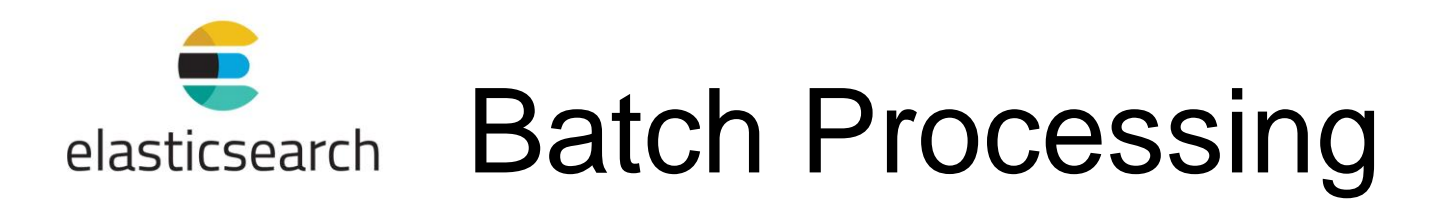

```
POST /customer/_doc/_bulk?pretty
 {"index":{"_id":"1"}} {"name": "John Doe" }
 {"index":{"_id":"2"}} {"name": "Jane Doe" }
Index two documents
```

```
POST /customer/_doc/_bulk?pretty 
{"update":{"_id":"1"}} 
  {"doc": { "name": "John Doe becomes Jane Doe" } } 
{"delete":{"_id":"2"}}
```
**Update the first document, delete the second document** 

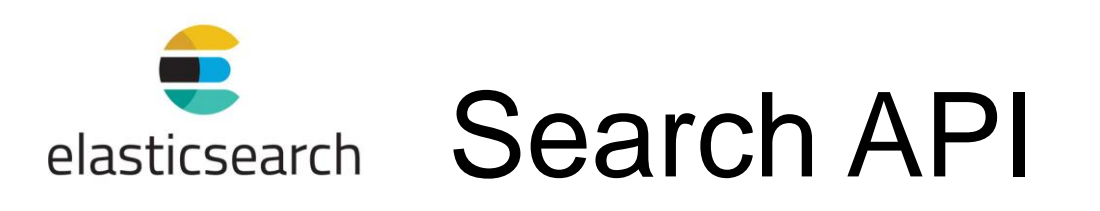

```
{ "account_number": 0, 
 "balance": 16623, 
 "firstname": "Bradshaw", 
 "lastname": "Mckenzie", 
 "age": 29,
 "gender": "F", 
  "address": "244 Columbus Place", 
 "employer": "Euron", 
 "email": "bradshawmckenzie@euron.com", 
 "city": "Hobucken", 
 "state": "CO" }
```
Sample data set

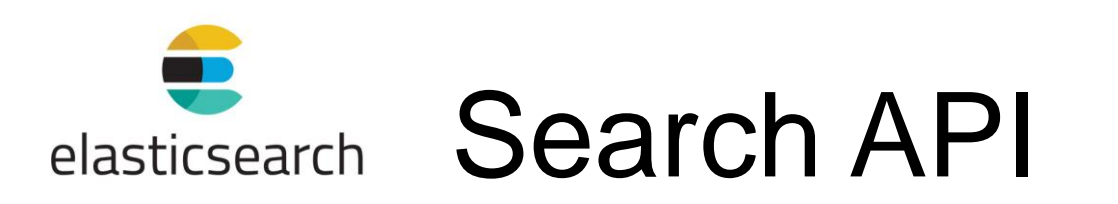

- Search parameters can be sent by:
	- □ REST request URI
	- □ REST request body
		- **More expressive**
		- **More readable (JSON)?**

GET /bank/\_search?q=\*&sort=account\_number:asc&pretty

- Search ( search) in the bank index,
- match all the documents  $(q=*)$ ,
- sort the results using the account number field of each document in an ascending order (sort=account number:asc)

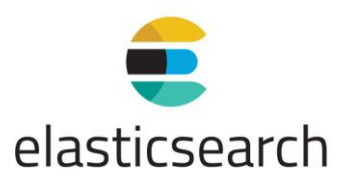

**{**

### elasticsearch Search API

```
"took" : 9,
"timed_out" : false,
"_shards" : {
  "total" : 1,
  "successful" : 1,
  "skipped" : 0,
  "failed" : 0
},
"hits" : {
  "total" : {
    "value" : 1000,
   "relation" : "eq"
  },
  "max_score" : 1.0,
  "hits" : [
```

```
{
" index" : "holubova bank",
" type" : "doc","_id" : "51",
" score" : 1.0," source" : {
  "account number" : 51,
  "balance" : 14097,
   "firstname" : "Burton",
   "lastname" : "Meyers",
  "age" : 31,
   "gender" : "F",
   "address" : "334 River Street",
   "employer" : "Bezal",
   "email" : "burtonmeyers@bezal.com",
   "city" : "Jacksonburg",
  "state" : "MO"
 }
```
}, …

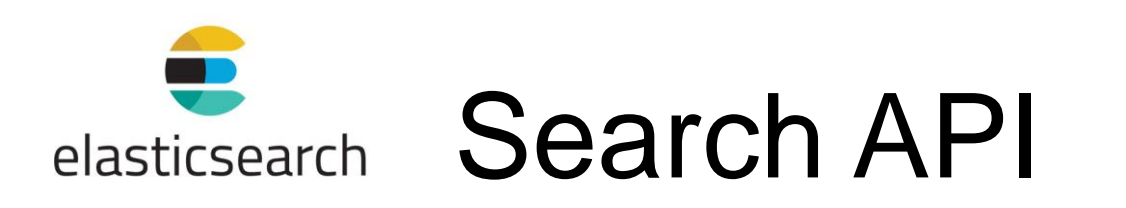

- $\blacksquare$  In the result we will see:
	- $\Box$  took time in milliseconds to execute the search
	- $\Box$  timed out if the search timed out or not
	- $\Box$  shards how many shards were searched
		- **Total, successful, failed, skipped**
	- $\Box$  hits search results
		- $\blacksquare$  hits.total total number of documents matching our search criteria
		- $\blacksquare$  hits.hits actual array of search results
			- □ Default: first 10 documents
		- hits.sort sort key for results

e ...

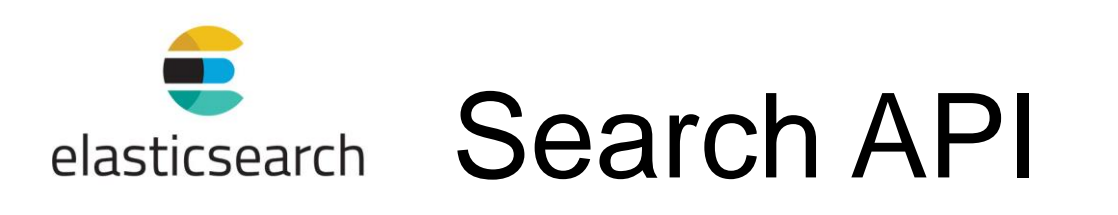

GET /bank/\_search

- { "query": { "match\_all": {} },
	- "sort": [ { "account number": "asc" } ] }
- The same exact search using the request body method
- When all search results are returned, Elasticsearch does not maintain any kind of server-side resources or open cursors etc.
	- □ Contrary to, e.g., traditional relational databases

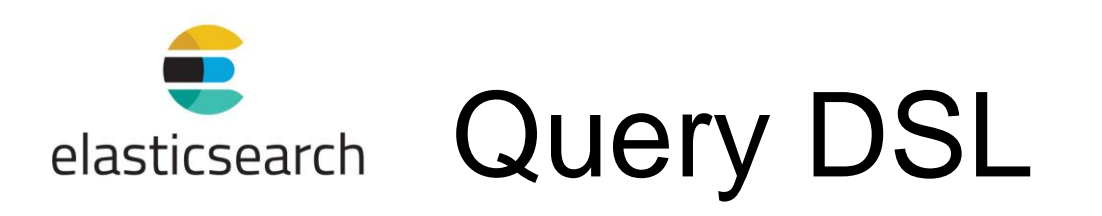

- **Domain specific language**
- **JSON-style**

```
GET /bank/_search 
{ "query": { "match_all": {} },
  "from": 10, // starting index
  "size": 10, // number of results
  " source": ["account number", "balance"]
               // include to the result
  "sort": { "balance": { "order": "desc" } }
 }
```
<https://www.elastic.co/guide/en/elasticsearch/reference/6.5/query-dsl.html>

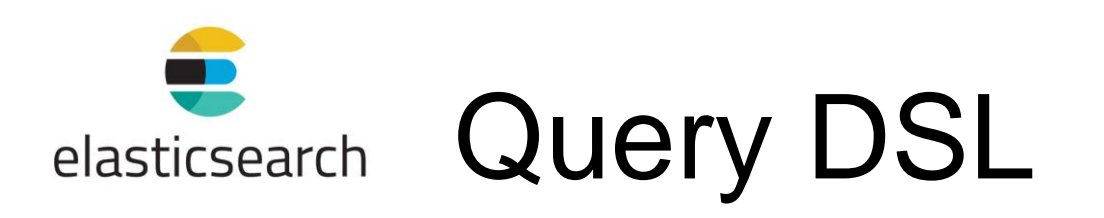

"query": { "match": { "account number": 20 } } ■ Return the account numbered 20

"query": { "match": { "address": "mill" } }

Return all accounts containing the term " $m \perp \perp$ " in the address

"query": { "match": { "address": "mill lane" } }

Return all accounts containing the term " $milli$ " or " $lane$ " in the address

```
"query": { "match_phrase": { "address": "mill lane" 
  } }
```
Return all accounts containing the phrase " $m$ ill lane" in the address

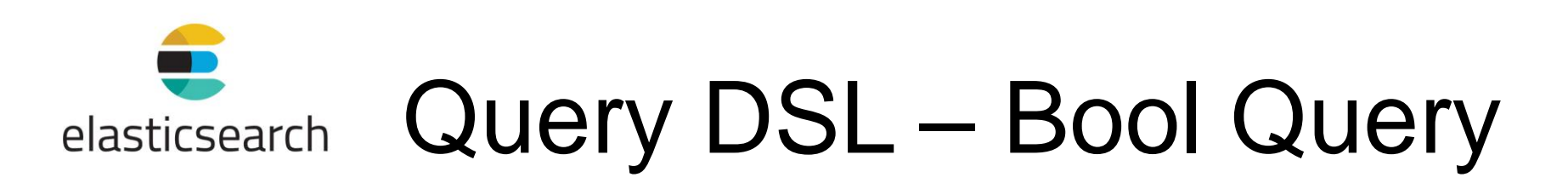

■ Bool query allows us to compose smaller queries into bigger queries using Boolean logic

```
"query": { "bool": 
  { "must": [ 
    { "match": { "address": "mill" } }, 
    { "match": { "address": "lane" } } ] } } 
■ Return all accounts containing "mill" and "lane" in the address
"query": { "bool": 
  { "should": [
```

```
{ "match": { "address": "mill" } },
```

```
{ "match": { "address": "lane" } } ] } }
```
■ Return all accounts containing "mill" **or** "lane" in the address

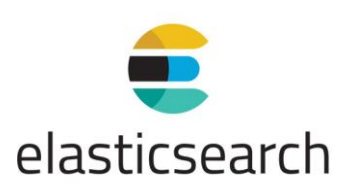

# elasticsearch Query DSL - Bool Query

```
"query": { "bool": { 
  "must not": [
    { "match": { "address": "mill" } }, 
    { "match": { "address": "lane" } } ] } }
```
■ Return all accounts that contain **neither** "mill" **nor** "lane" in the address

"query": { "bool": { "must": [ { "match": { "age": "40" } } ], "must not": [ { "match": { "state": "ID" } } ] } }

■ Return all accounts of anybody who is 40 years old but doesn't live in ID(aho):

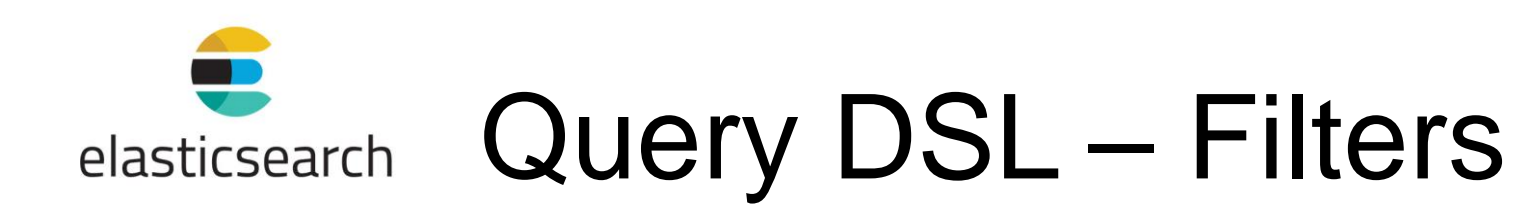

- score field in the search results
	- $\Box$  Relative measure of how well the document matches the search query
		- The bigger, the more relevant
		- **Practical scoring function evaluates it from 0 to**  $max$  **score for the set** 
			- $\Box$  Idea: more relevant documents =
				- a) with a higher term frequency, and
				- b) contain more unique uses of the term compared to other documents in the index
	- $\Box$  When queries filter the set, it is not evaluated
		- Y/N depending on the filter

```
"query": { 
  "bool": { "must": { "match_all": {} }, 
  "filter": { 
    "range": { "balance": { 
      "gte": 20000,
      "lte": 30000 } } } } }
```
Return all accounts with balances between 20000 and 30000

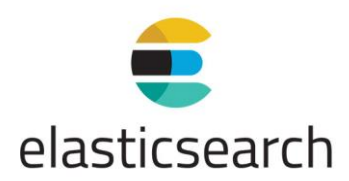

# Query DSL – Aggregations

- Ability to group and extract statistics
	- □ Like SQL GROUP BY
- We can execute searches returning both hits and aggregated results  $\Box$  No round tripping

```
GET /bank/_search { 
  "size": 0, // not show search hits
  "aggs": { 
    "group by state": {
      "terms": { "field": "state.keyword" } } }
```
Group all the accounts by state, and returns the top 10 (default) states sorted by count descending (default)

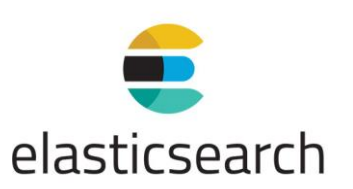

## Query DSL – Aggregations

```
GET /bank/_search { 
  "size": 0, 
  "aggs": { 
    "group by state": {
      "terms": { "field": "state.keyword" }, 
      "aggs": { 
        "average balance": {
          "avg": { "field": "balance" } } } } } }
```
- Calculate the average account balance by state
	- $\Box$  Uses nested aggregations (average balance in group by state)

# Assignment

- Chose your unique problem domain
	- $\Box$  E.g., the results of football matches of various teams
- For your selected problem domain, think about an application that uses Elasticsearch for storing and querying your data.
- Submit a script with respective commands + explanatory comments

### References

Document APIs:

[https://www.elastic.co/guide/en/elasticsearch/r](https://www.elastic.co/guide/en/elasticsearch/reference/current/docs.html) eference/current/docs.html

#### ■ Search APIs:

[https://www.elastic.co/guide/en/elasticsearch/r](https://www.elastic.co/guide/en/elasticsearch/reference/current/search.html) eference/current/search.html